# YEAH SESSION #7

**FacePamphlet**

November 29, 2018

Evani Radiya-Dixit

#### **YEAH Hours Schedule**

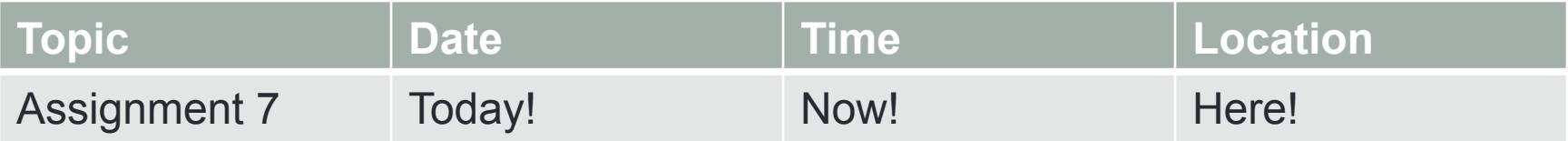

Then...

#### **YEAH Hours Schedule**

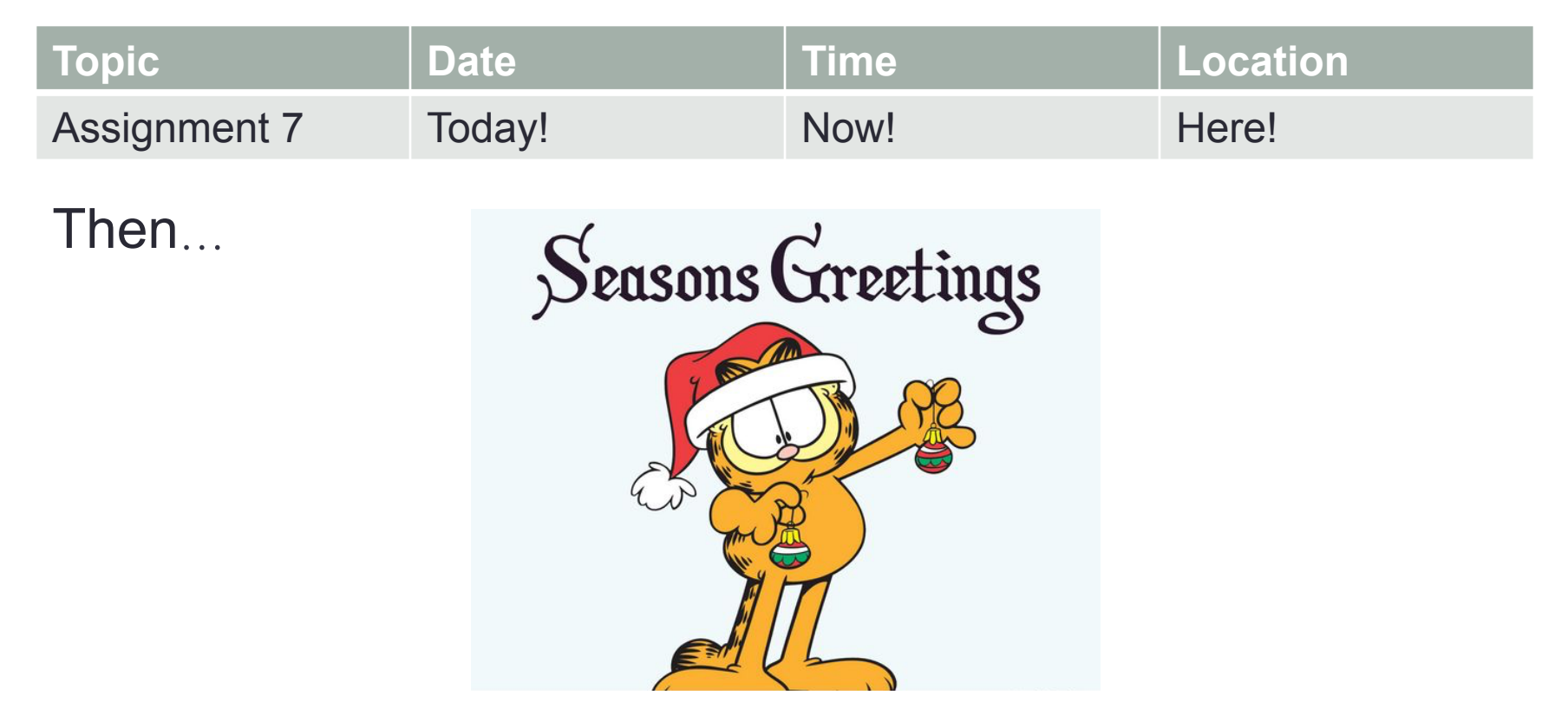

Conceptual Overview: Data Structures

### ArrayLists

- Can call methods on them (such as contains, add, remove, isEmpty, etc.)
- Resizable
- Can only store objects (need "wrapper classes" for primitives such as Integer, Character, etc.)

#### **HashMaps**

- Stores data in **key-value pairs** (keys must be unique but values can be duplicates)
- Can call methods on them (such as put, remove, containsKey, etc.)
- Resizable
- Can only store objects (need "wrapper classes" for primitives such as Integer, Character, etc.)

#### When do I use these data structures?

ArrayLists when you have an **ordered** list with a **non-fixed** size

HashMaps when **order does not matter**

 when you want to look up data **using a unique key** rather than an index

Conceptual Overview: Getter and Setter Methods

#### Getters & Setters for a Student Object

- **Private** instance variables
	- Can get & set their values in **the same class**
- **Public** getter and setter methods
	- Can get & set their values in **other classes**

```
public class Student {
    public Student(int unitCount) {
         numUnits = unitCount;public int getUnits() {
         return numUnits;
    public void setUnits(int newUnits) {
         numUnits = newUnits;private int numUnits;
```
#### Now let's get into FacePamphlet!

#### FacePamphlet Logistics

- Deadline: Friday, December 7
- NO LATE DAYS OR LATE SUBMISSIONS!

### FacePamphlet Logistics

- Deadline: Friday, December 7
- NO LATE DAYS OR LATE SUBMISSIONS!
- You will get practice with:
	- Data structures for social networks
	- Interactors
	- Graphics
	- Iterators
	- And more!

### What is a FacePamphlet Social Network?

#### Brahm

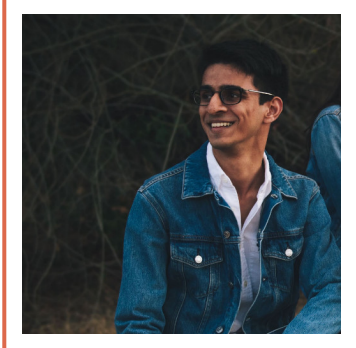

Status

#### Mehran

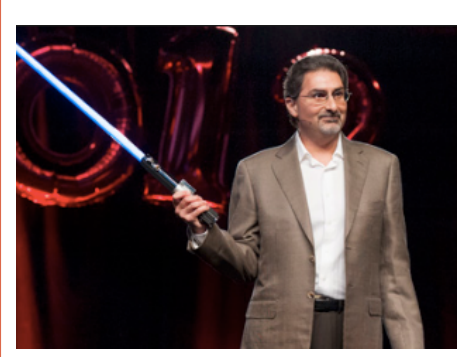

**Status** 

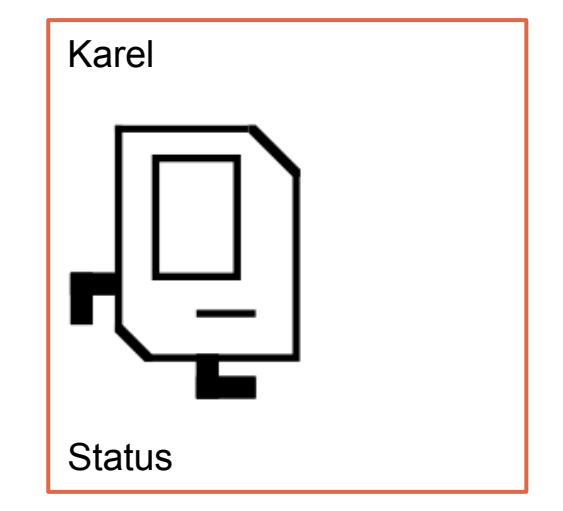

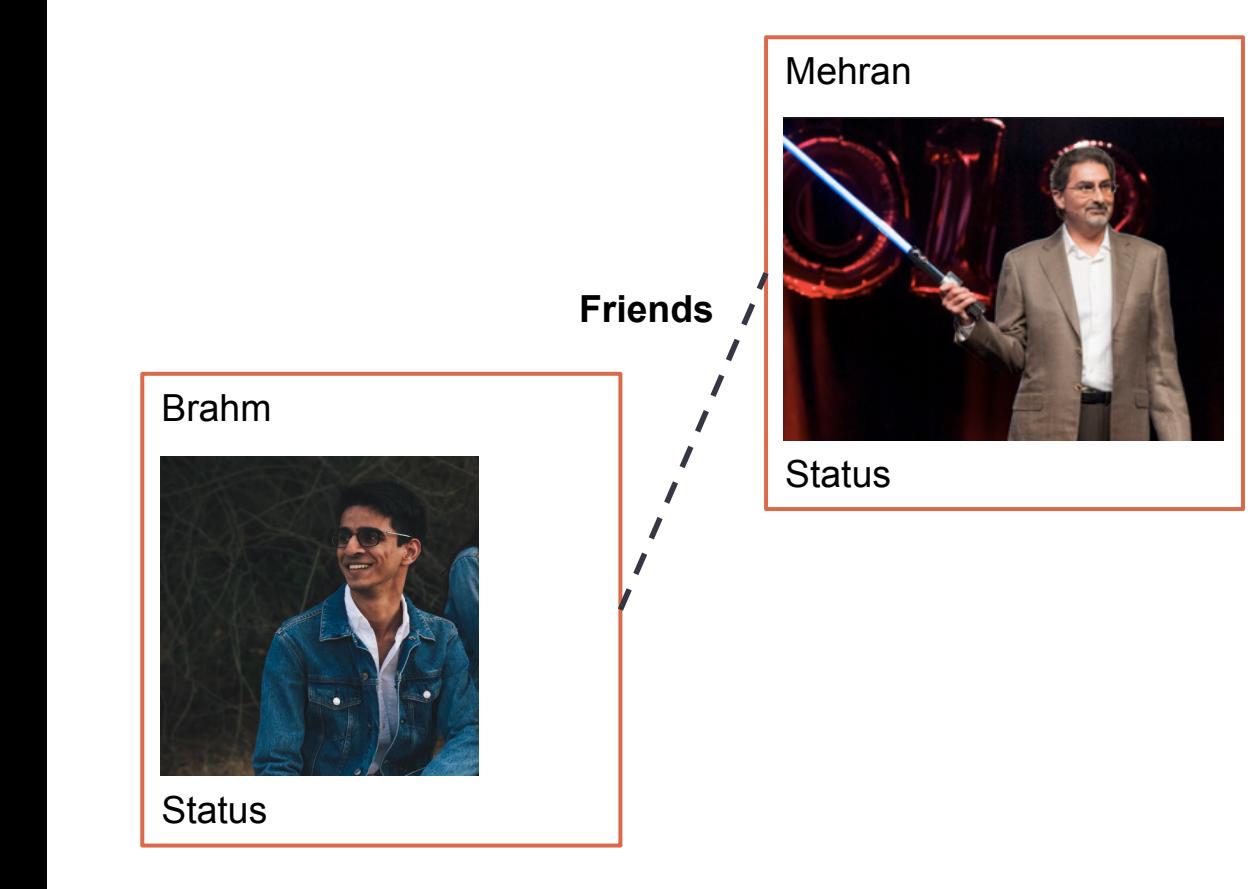

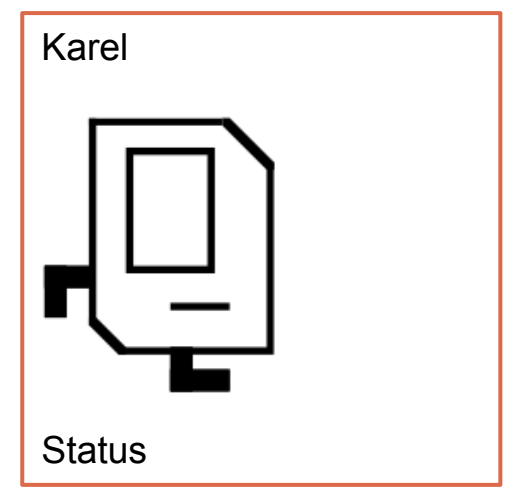

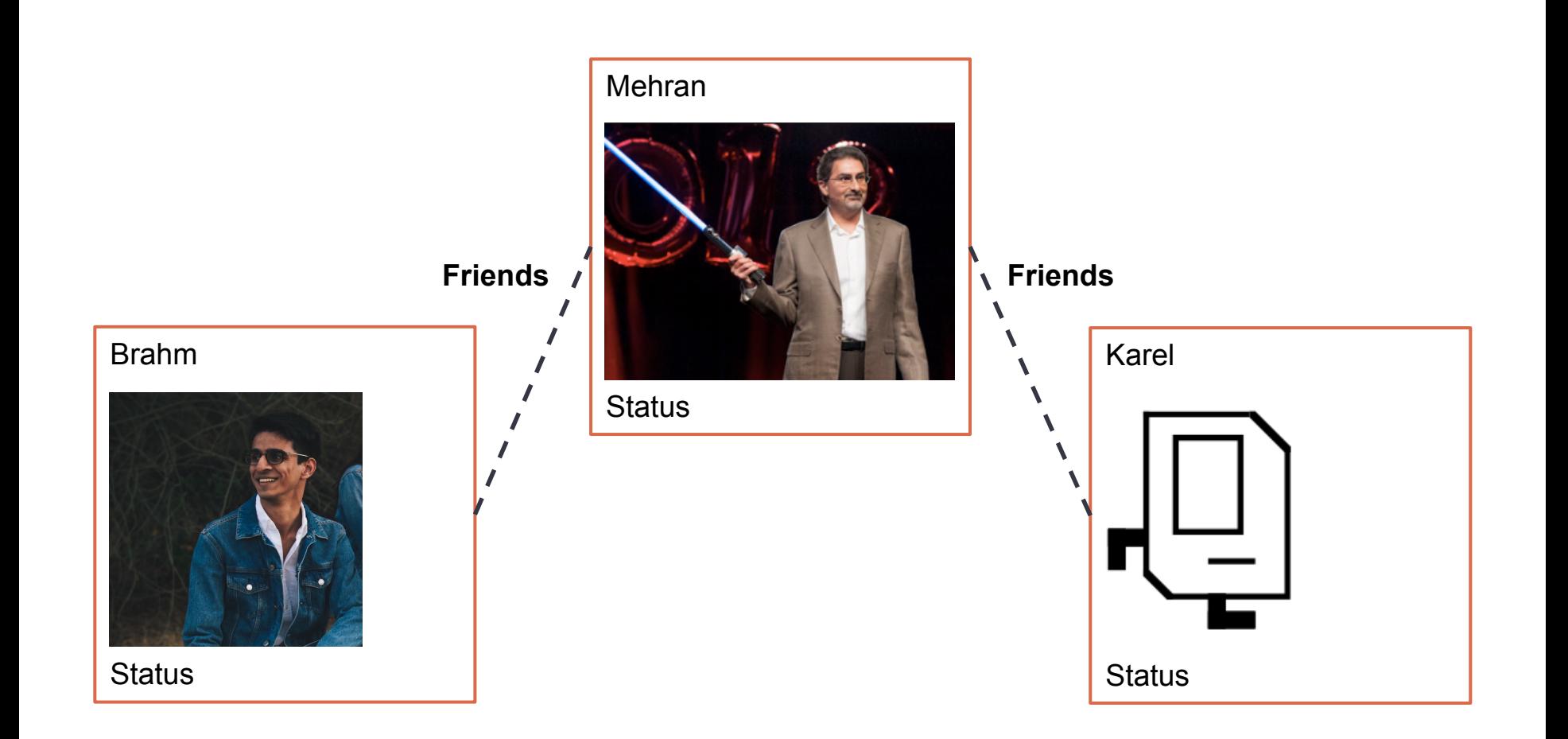

### What can your awesome social network do?

Add a profile

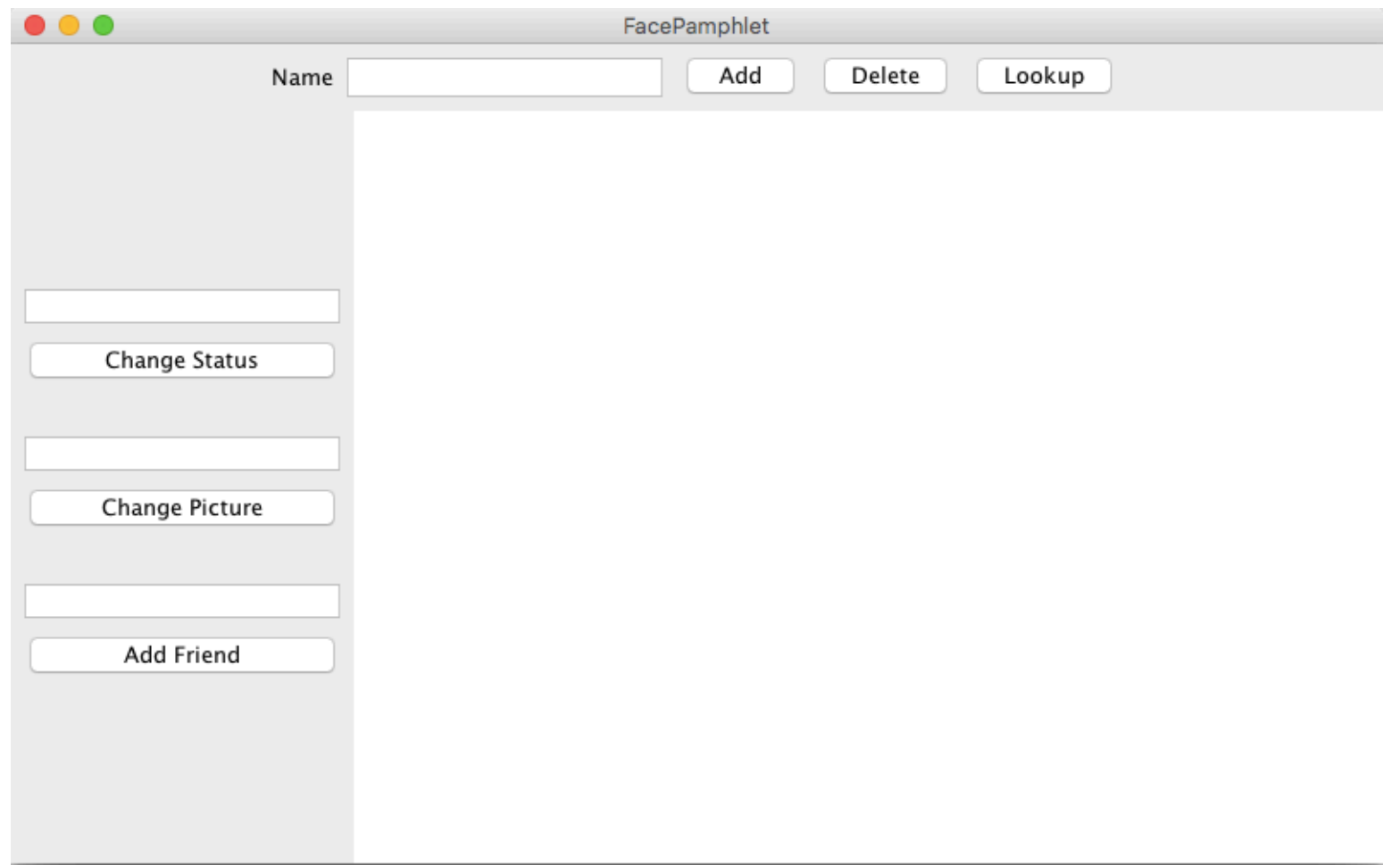

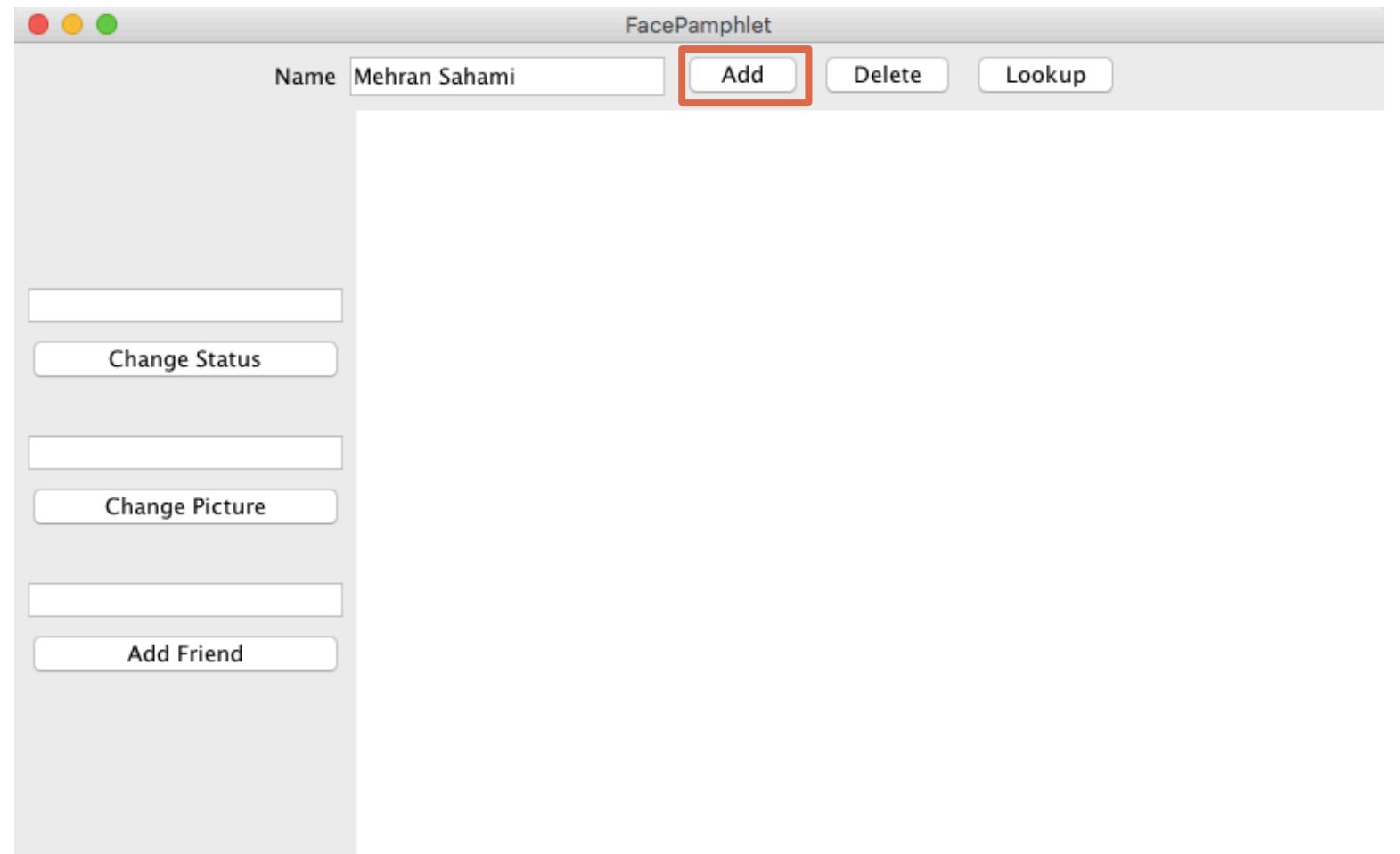

the control of the control of

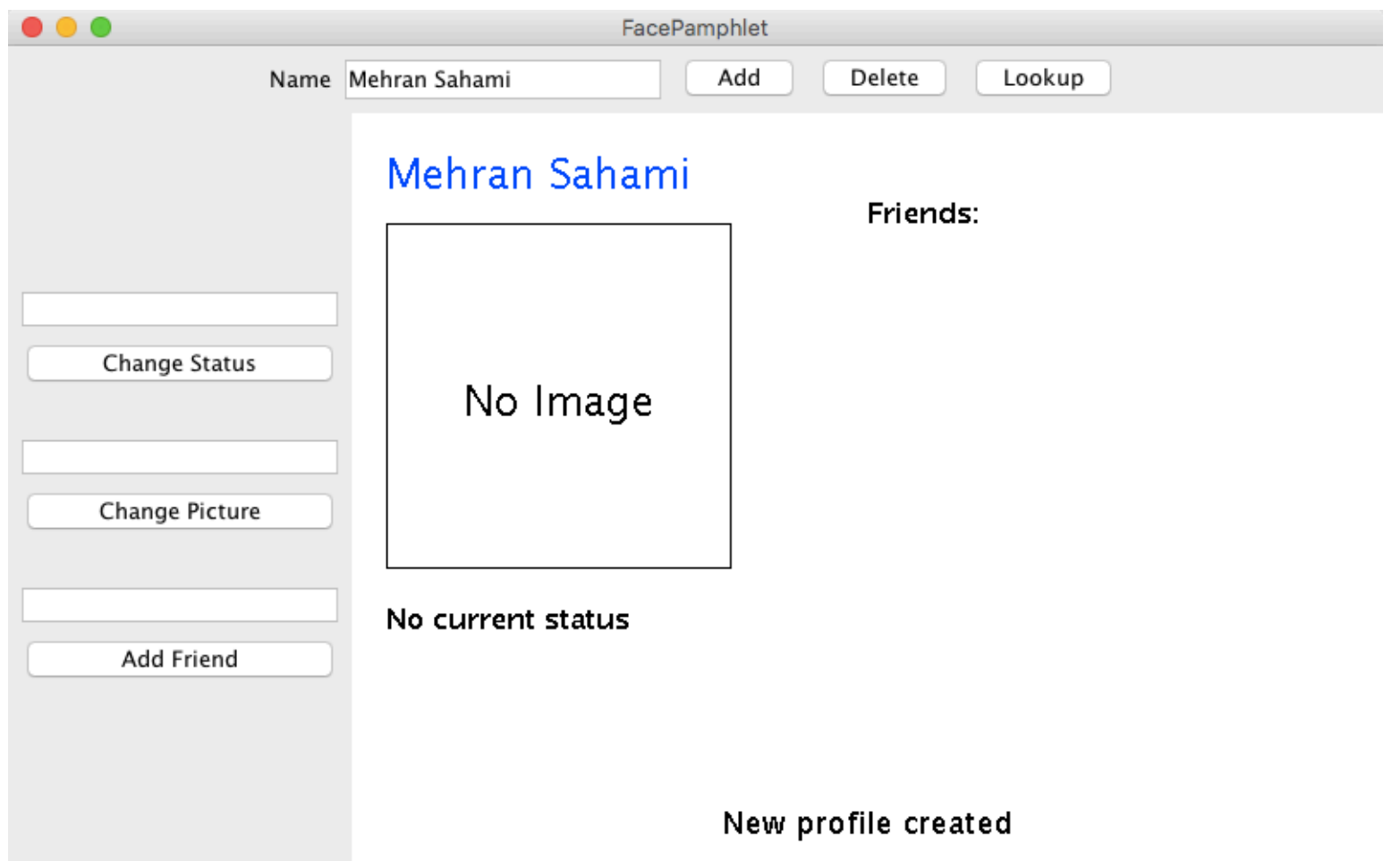

Change status

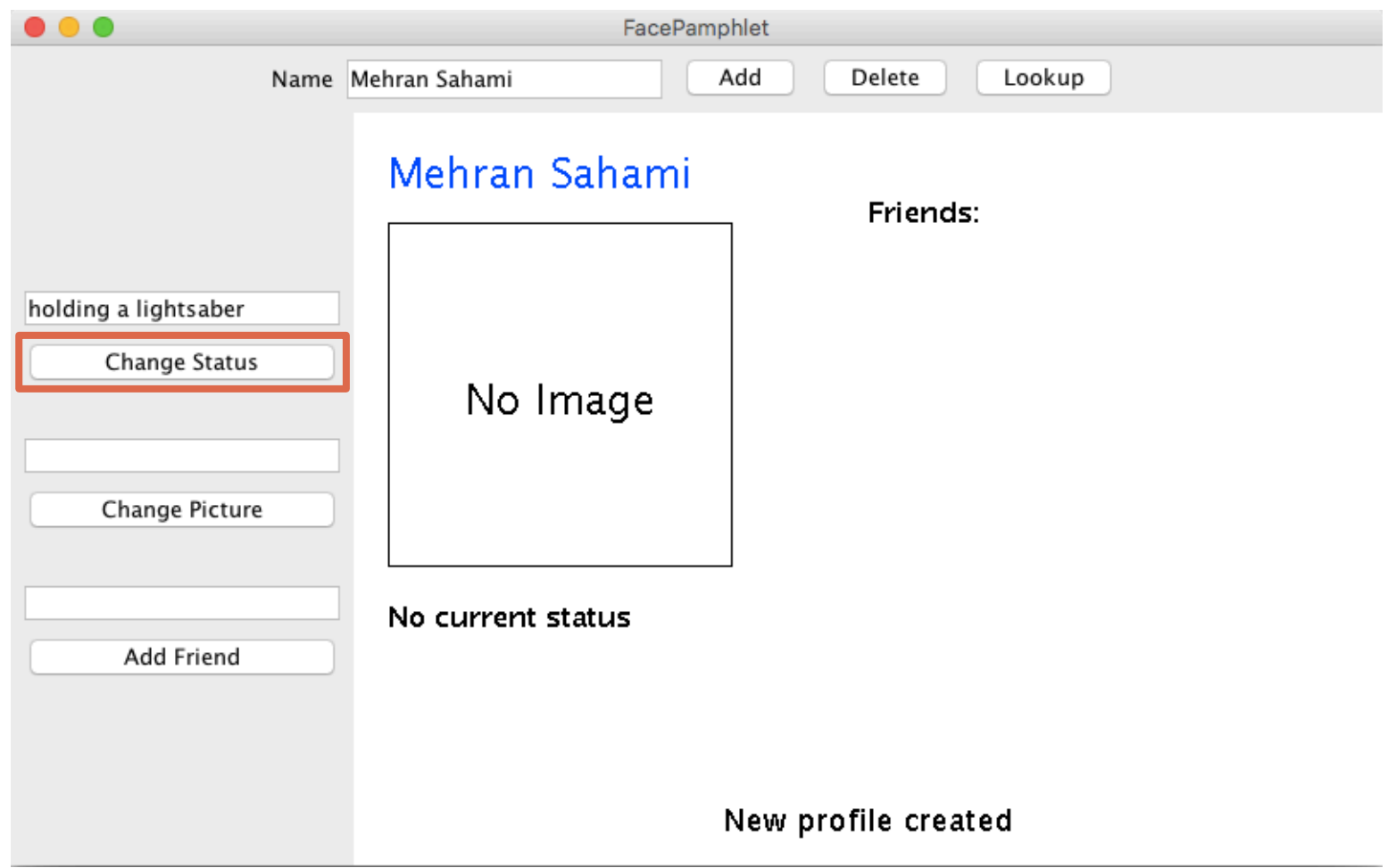

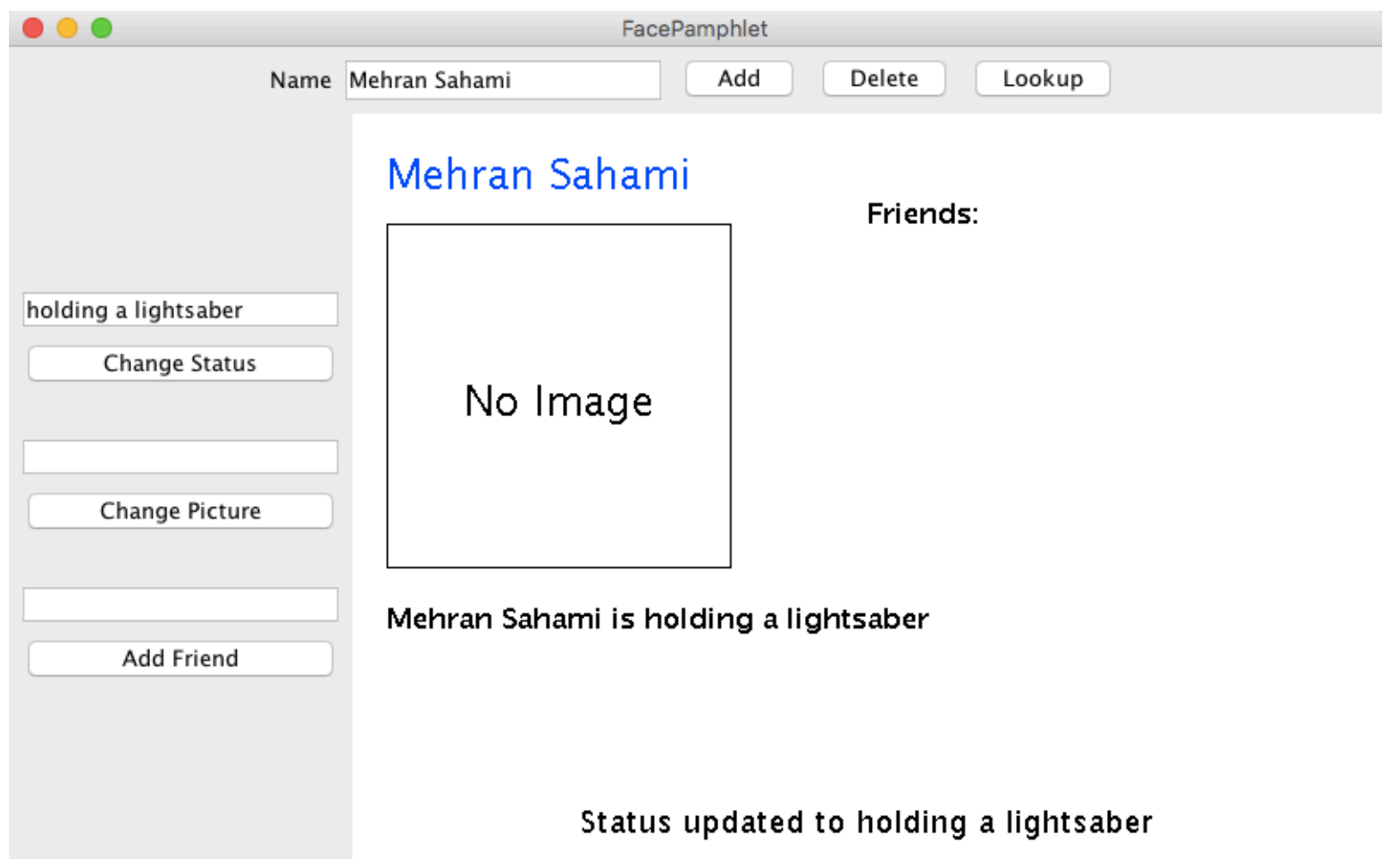

# Change picture

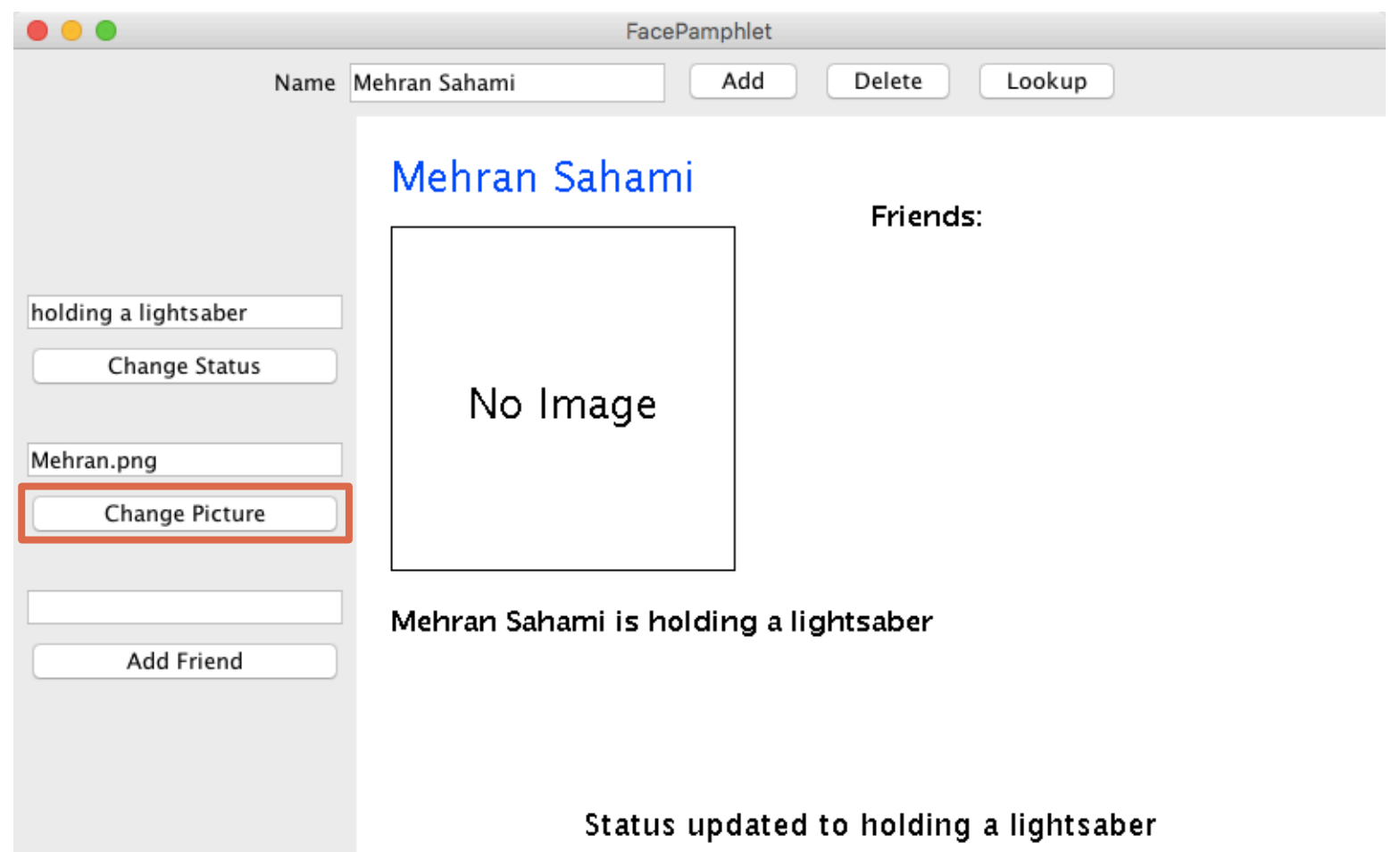

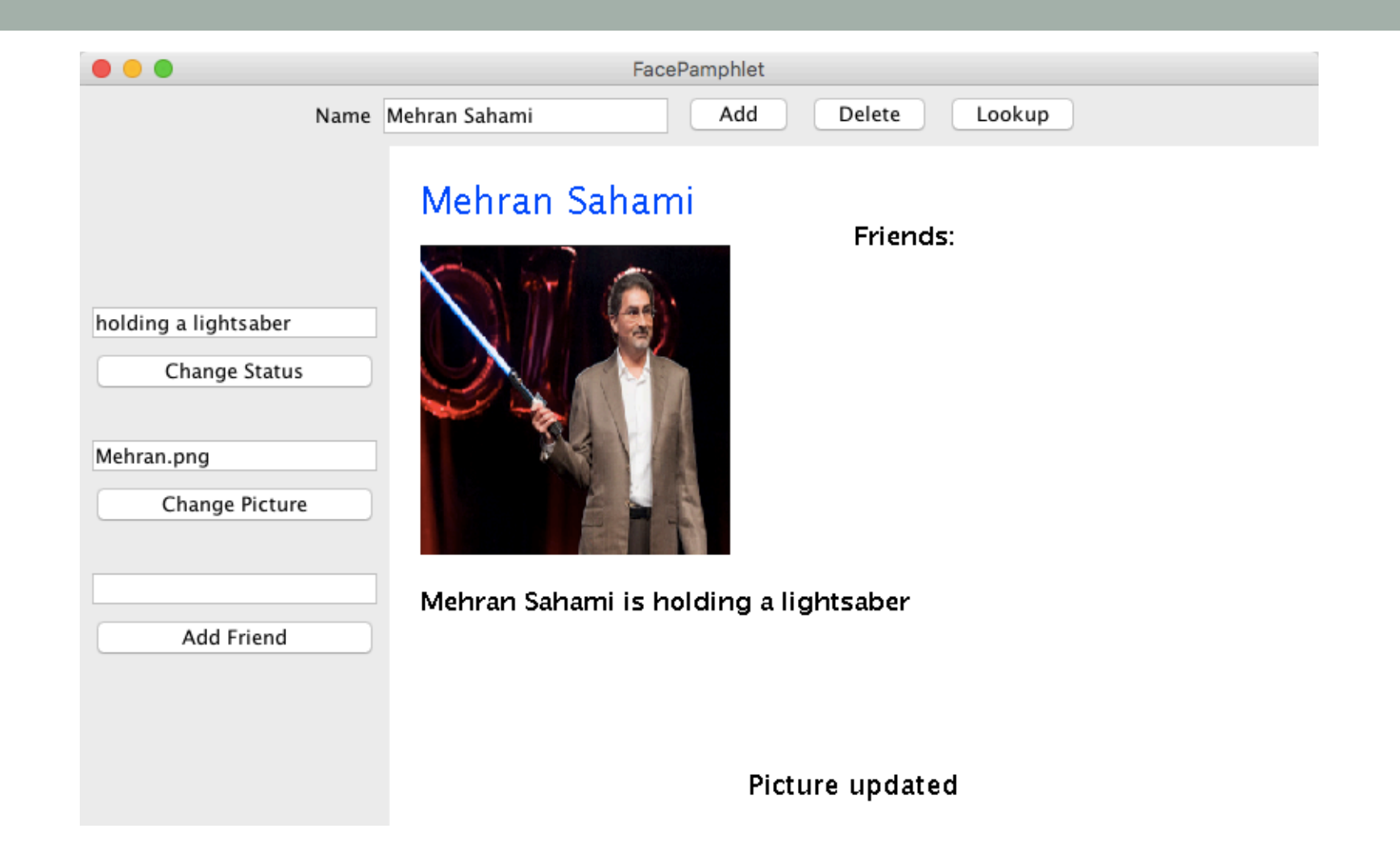

#### Add another profile

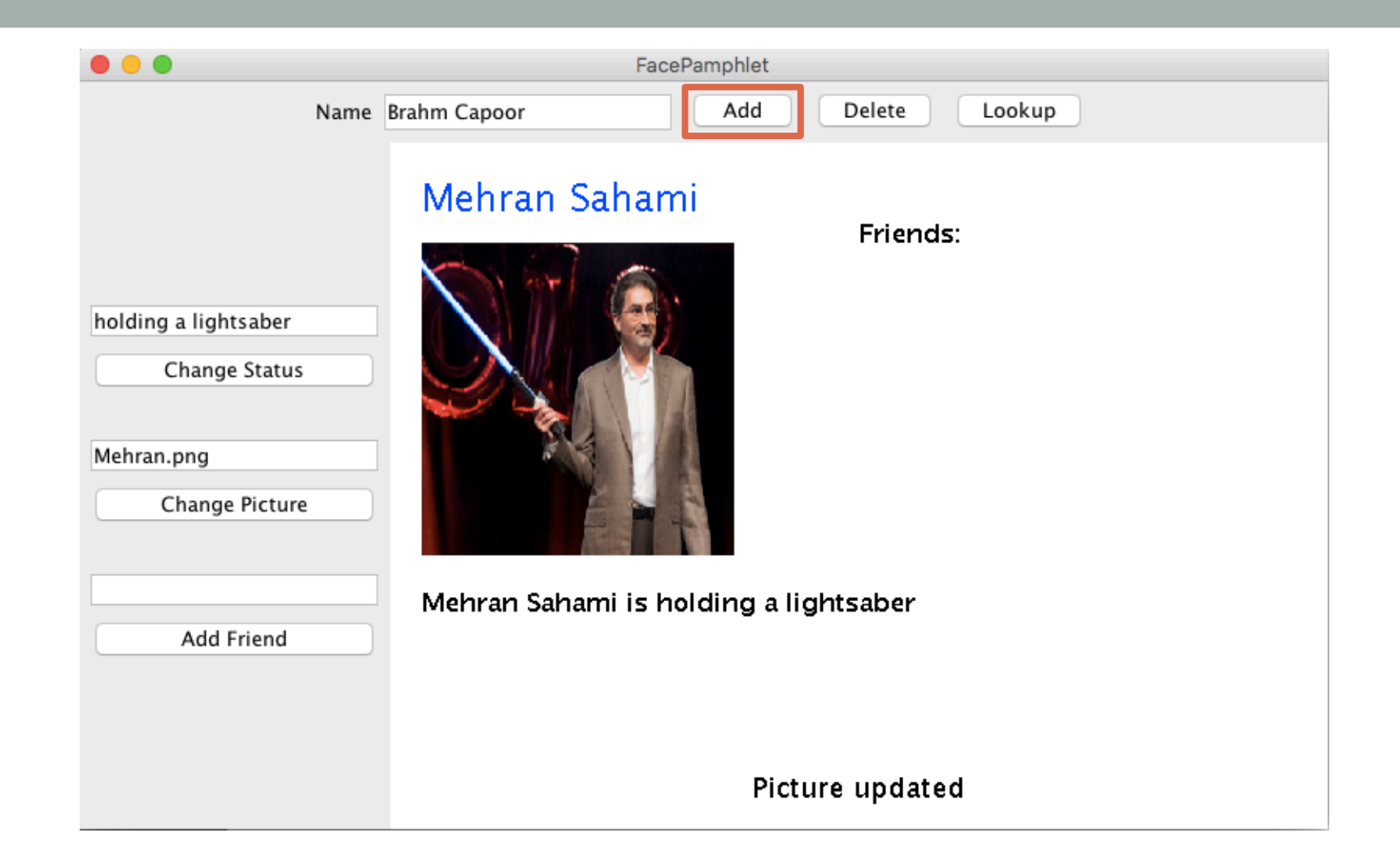

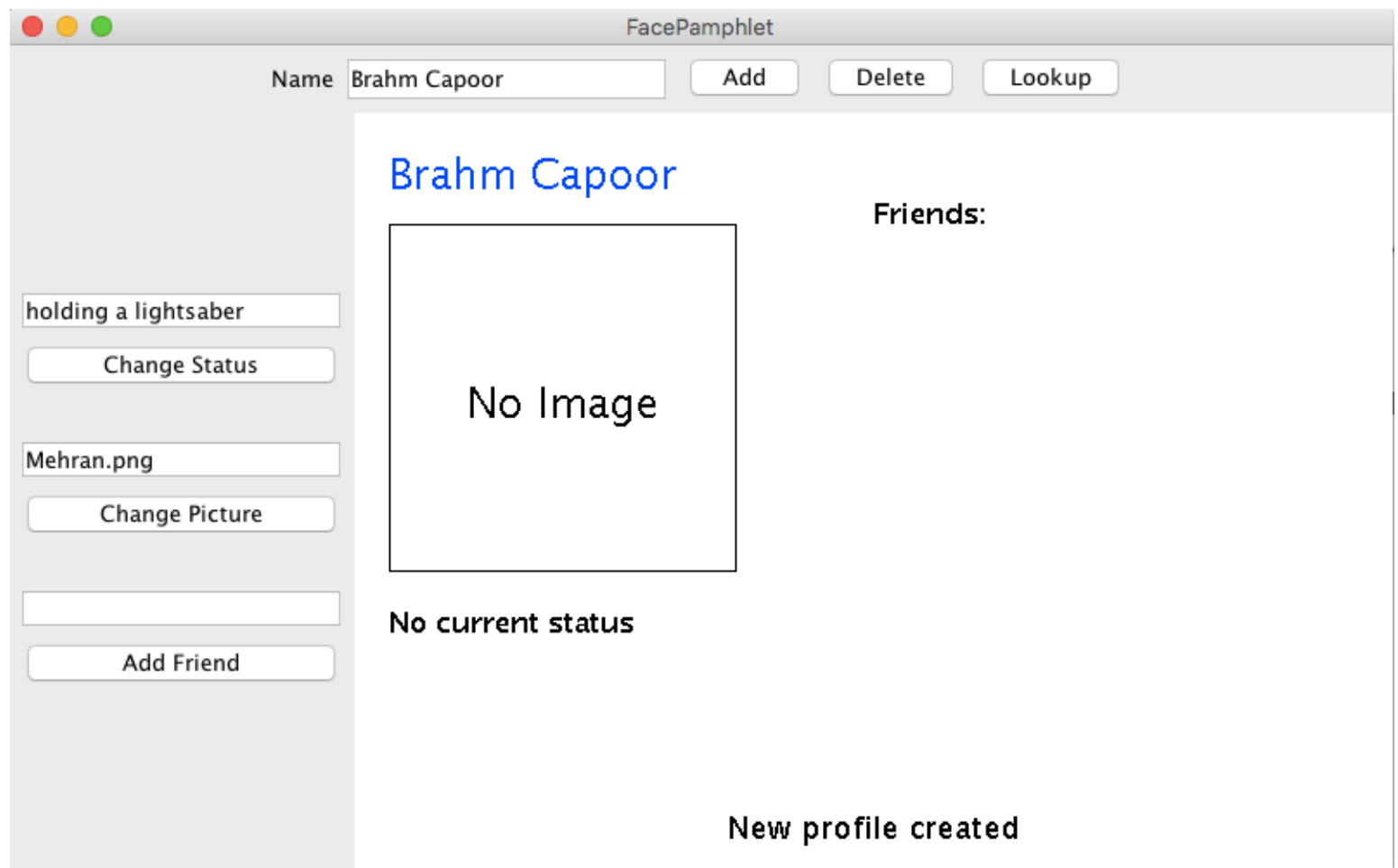

#### Add a friend

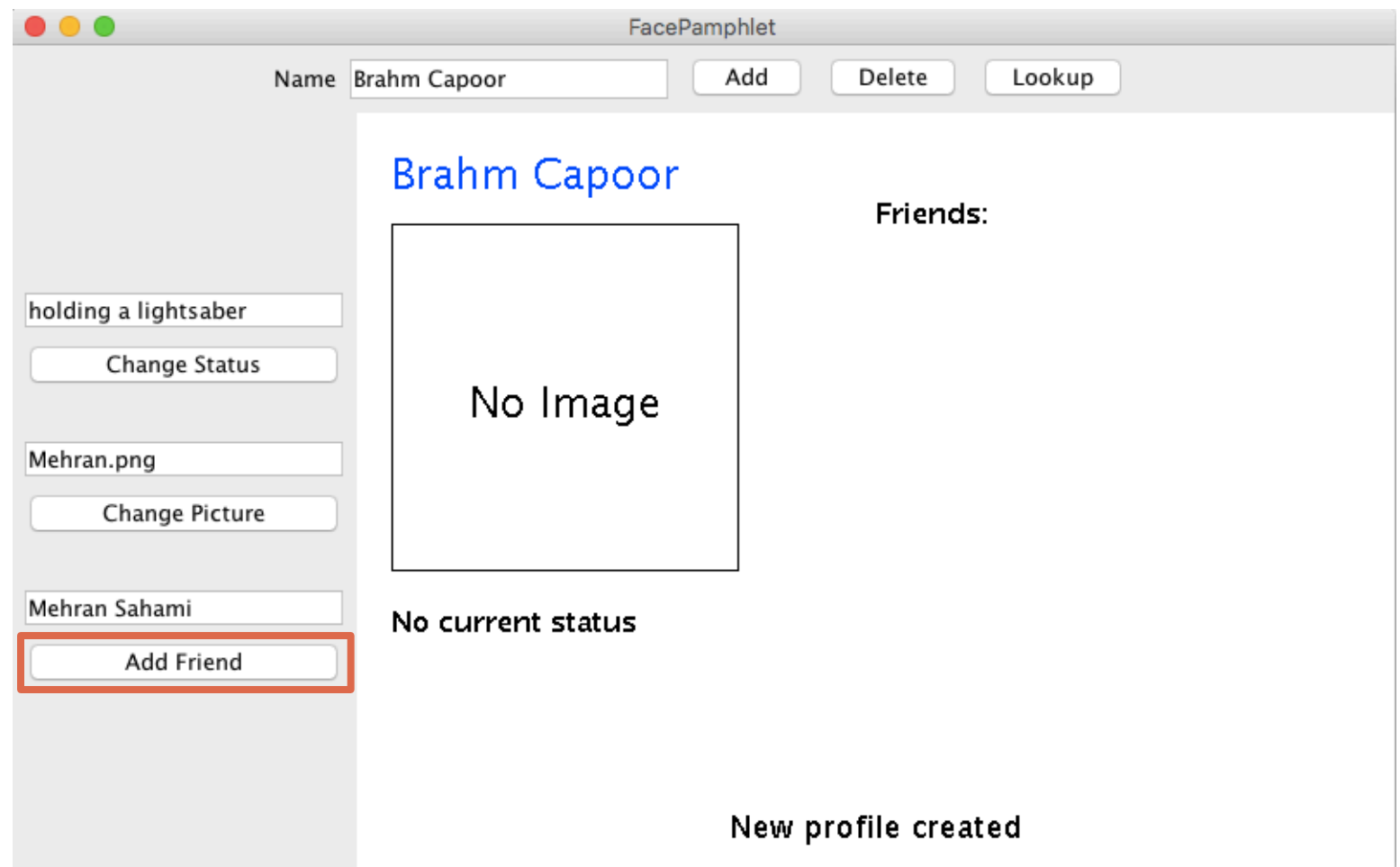

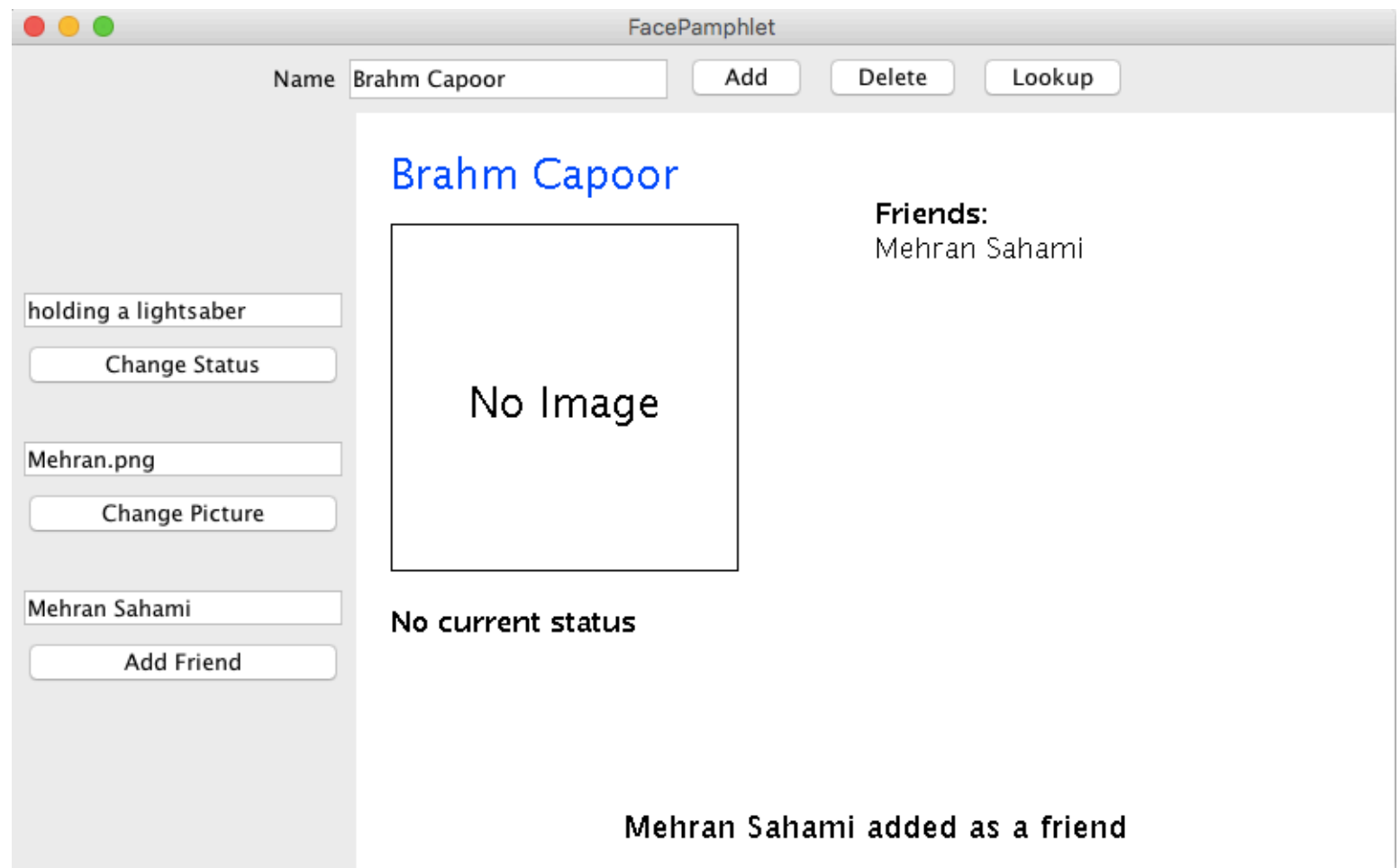

Lookup a profile

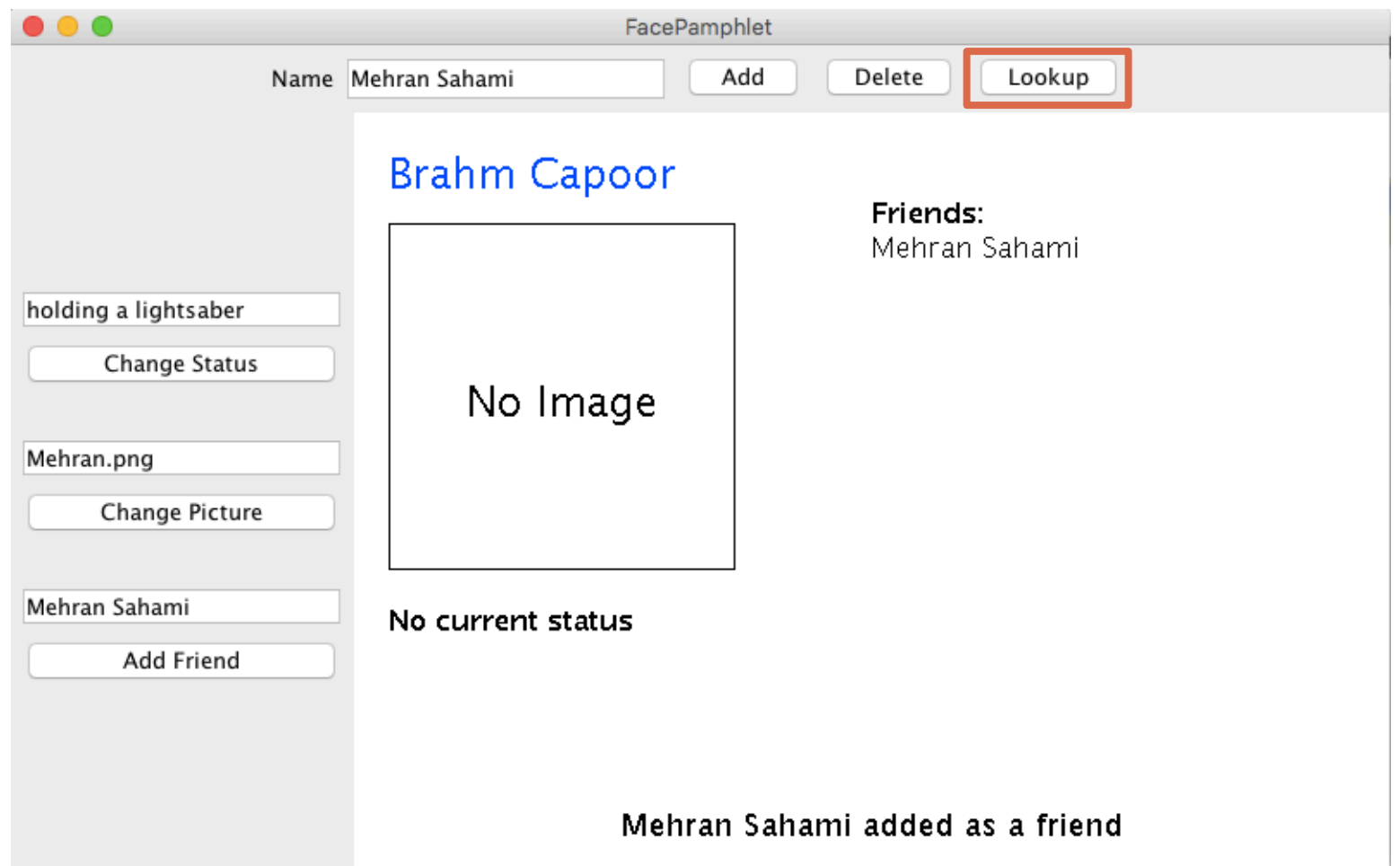

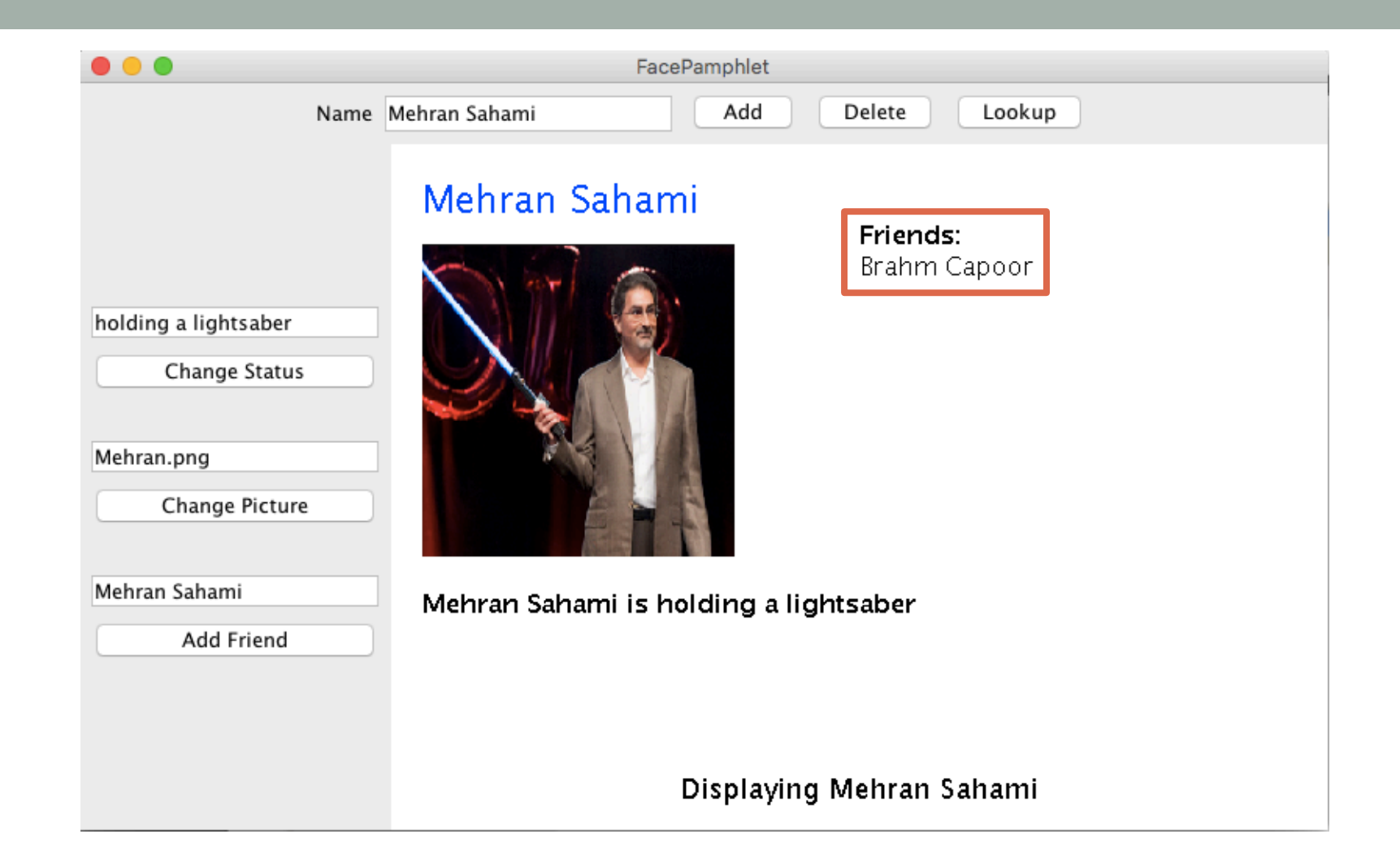

Delete a profile

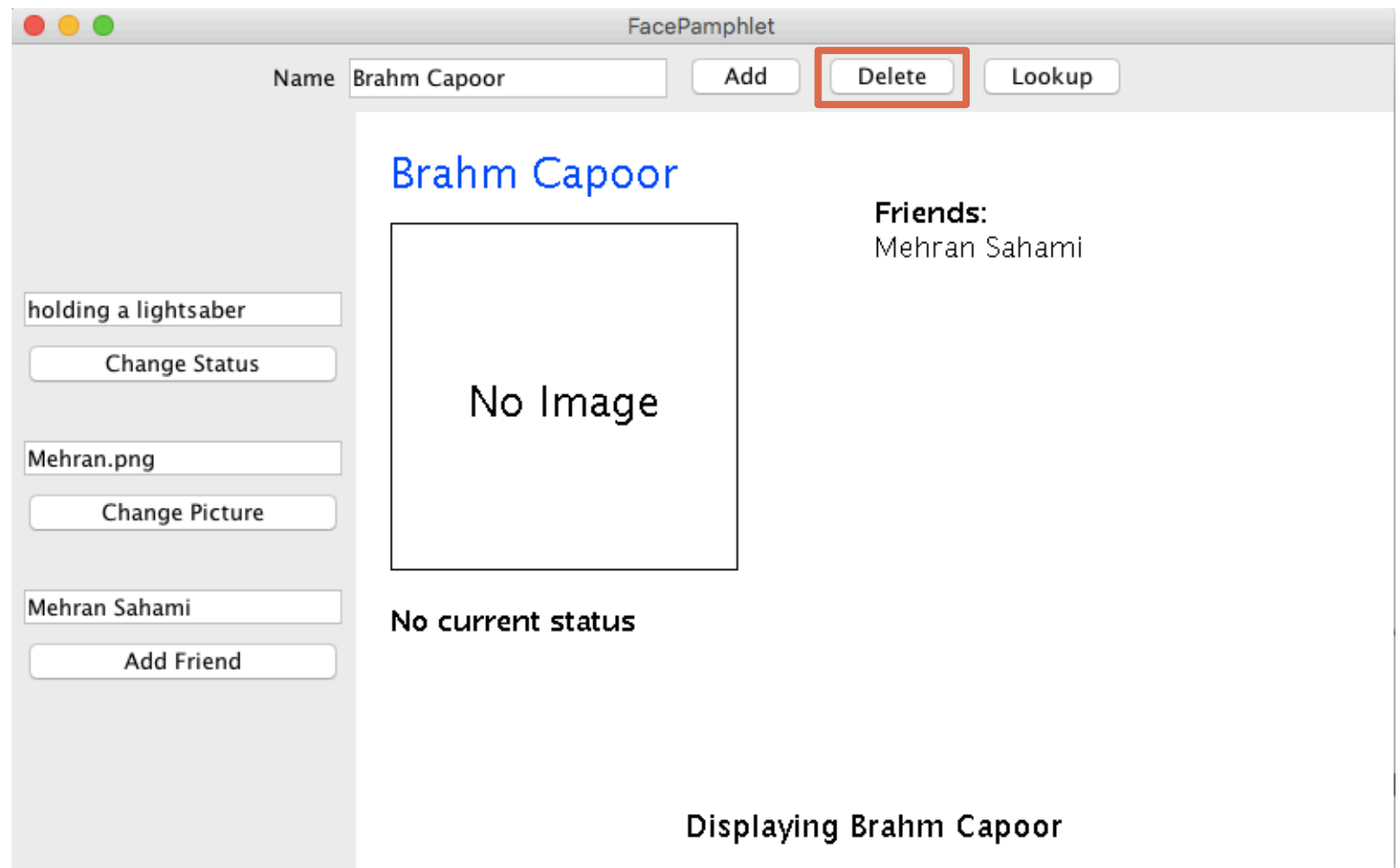

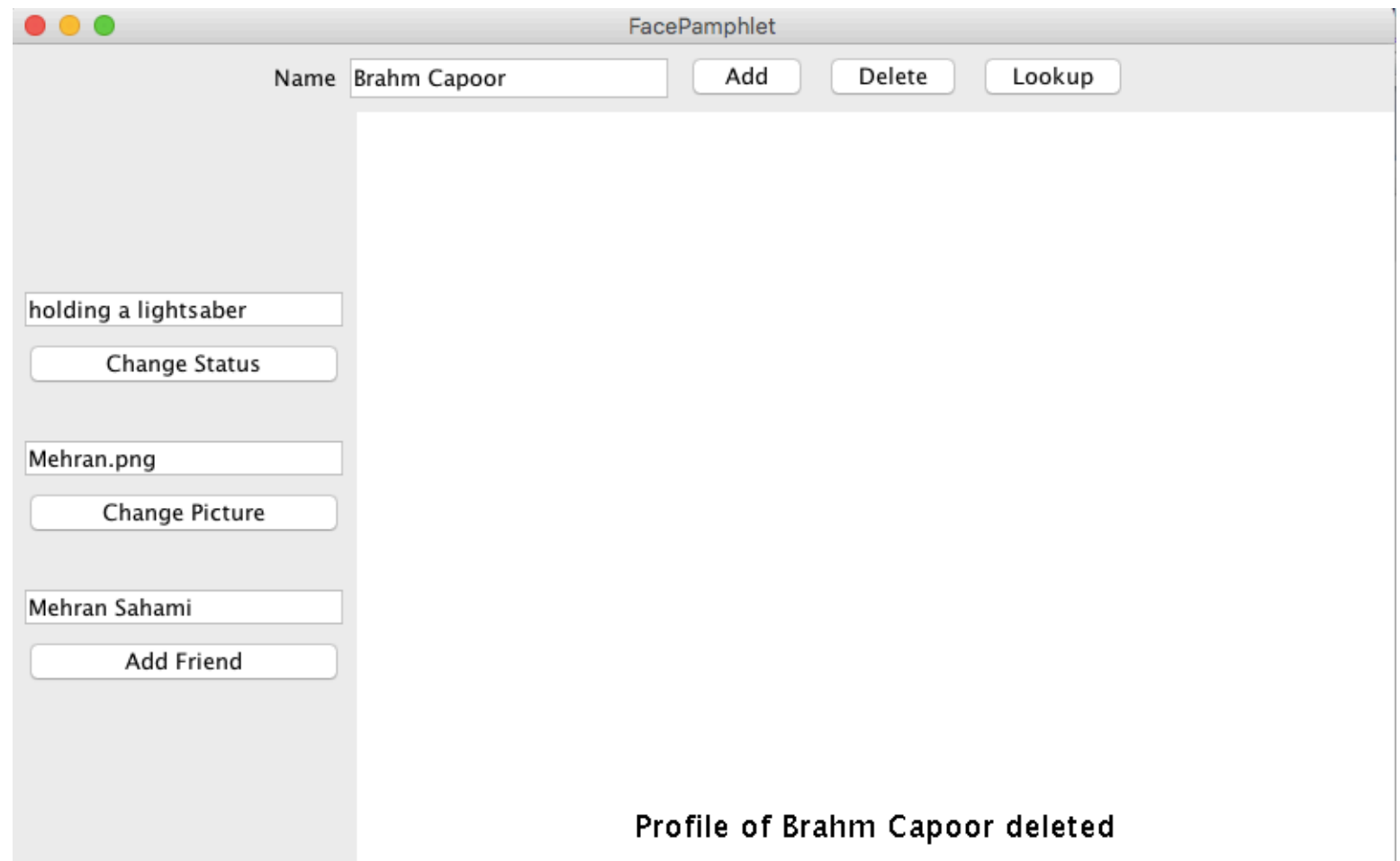

<u> De la construcción de la construcción de la construcción de la construcción de la construcción de la construcción de la construcción de la construcción de la construcción de la construcción de la construcción de la const</u>

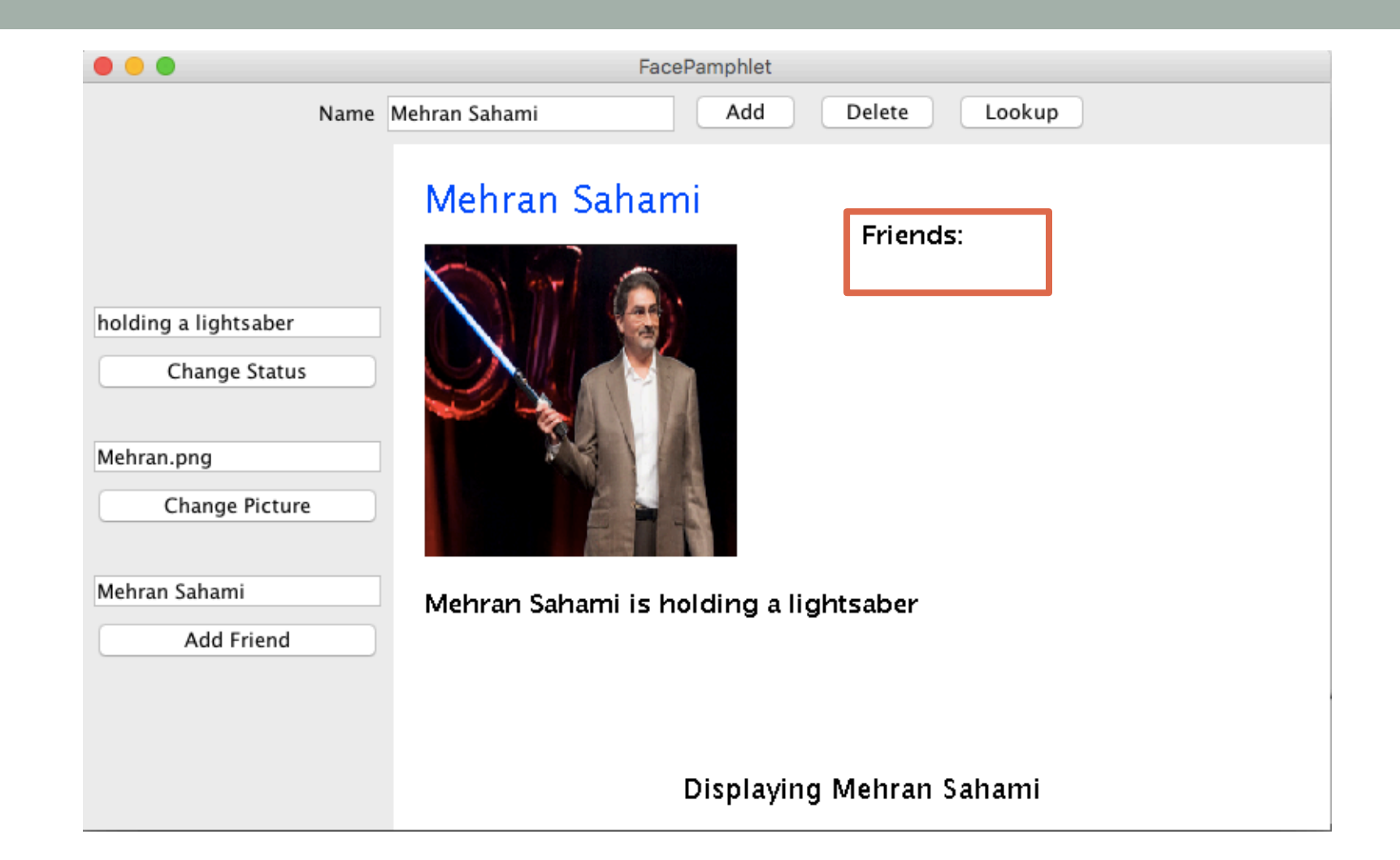

#### Some examples of error checking

#### Lookup non-existent profile

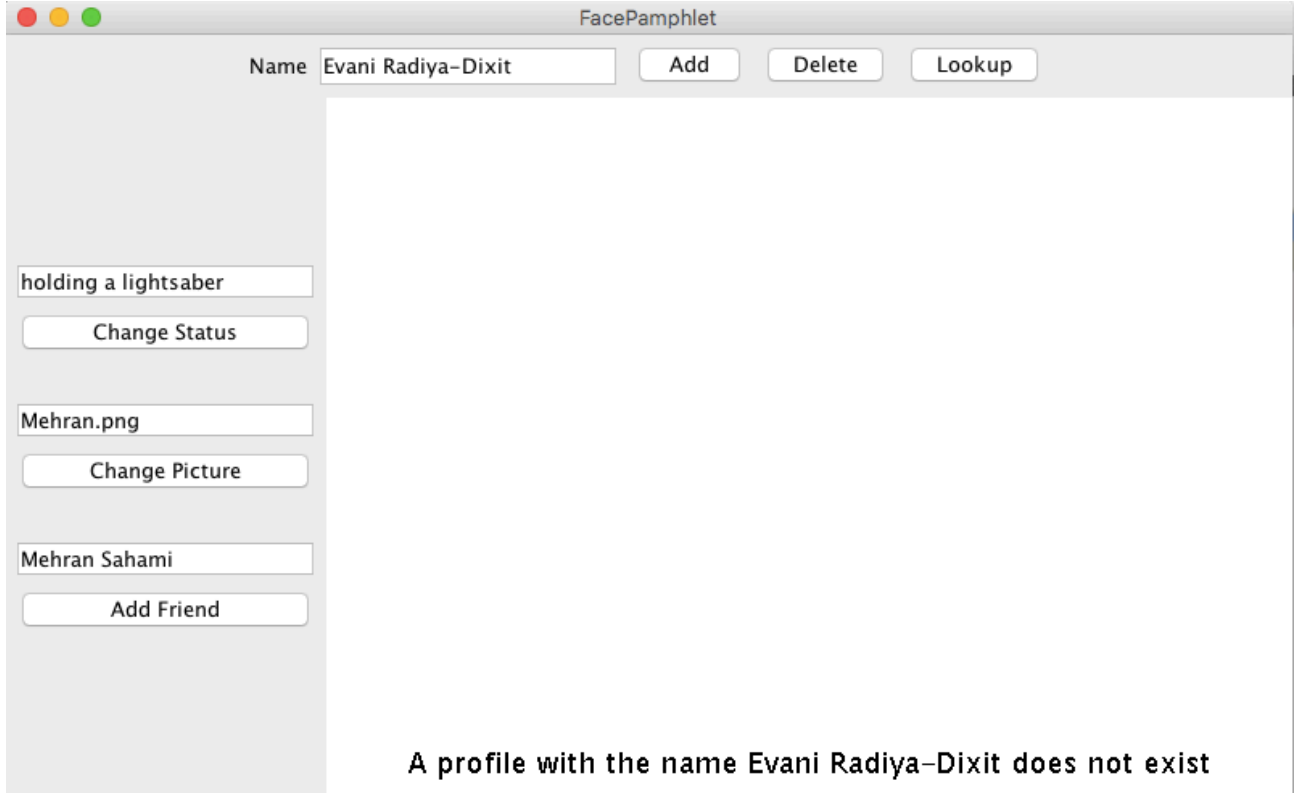

#### Set status when no profile is displayed

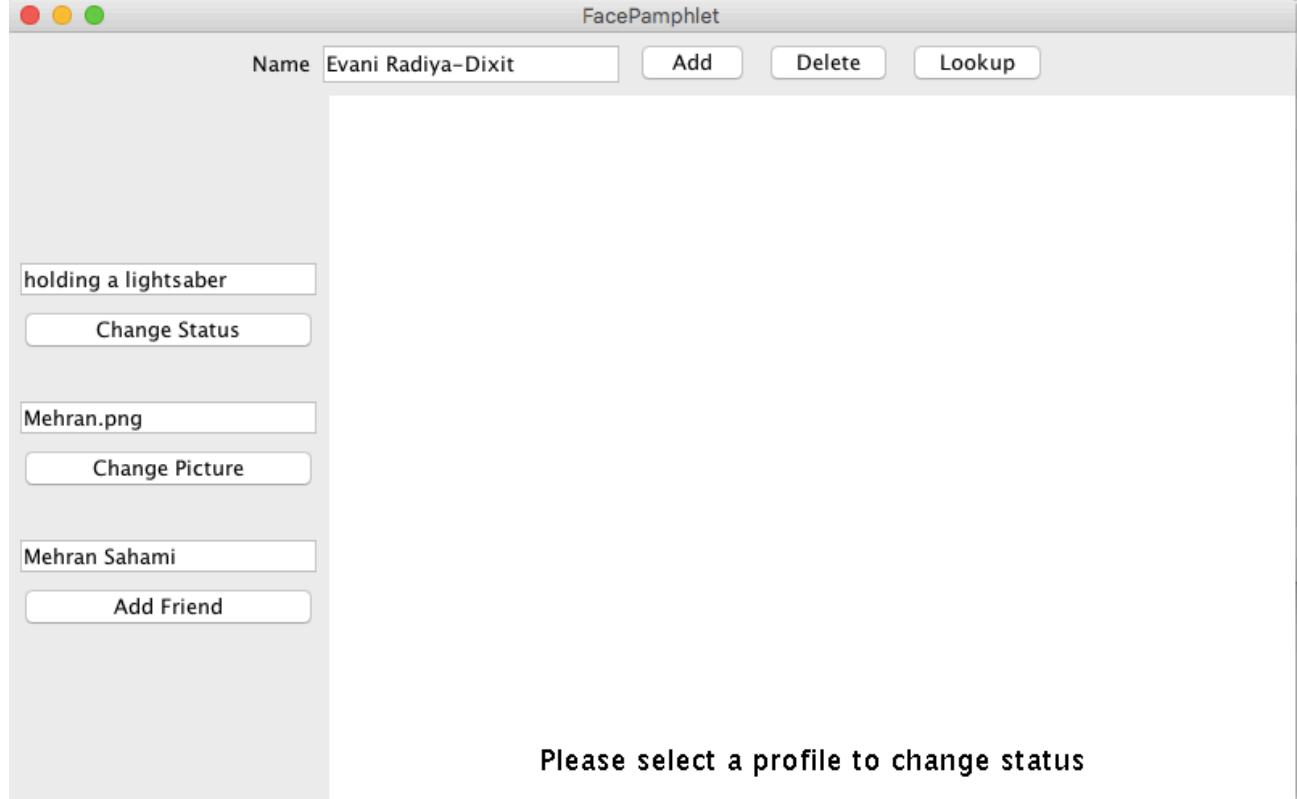

# Functionality & Error Checking

- Up to YOU to find all error cases
- Our recommendation
	- List out features for expected user interaction
	- List out error checking for unexpected user interaction
- Use to demo to see the desired functionality

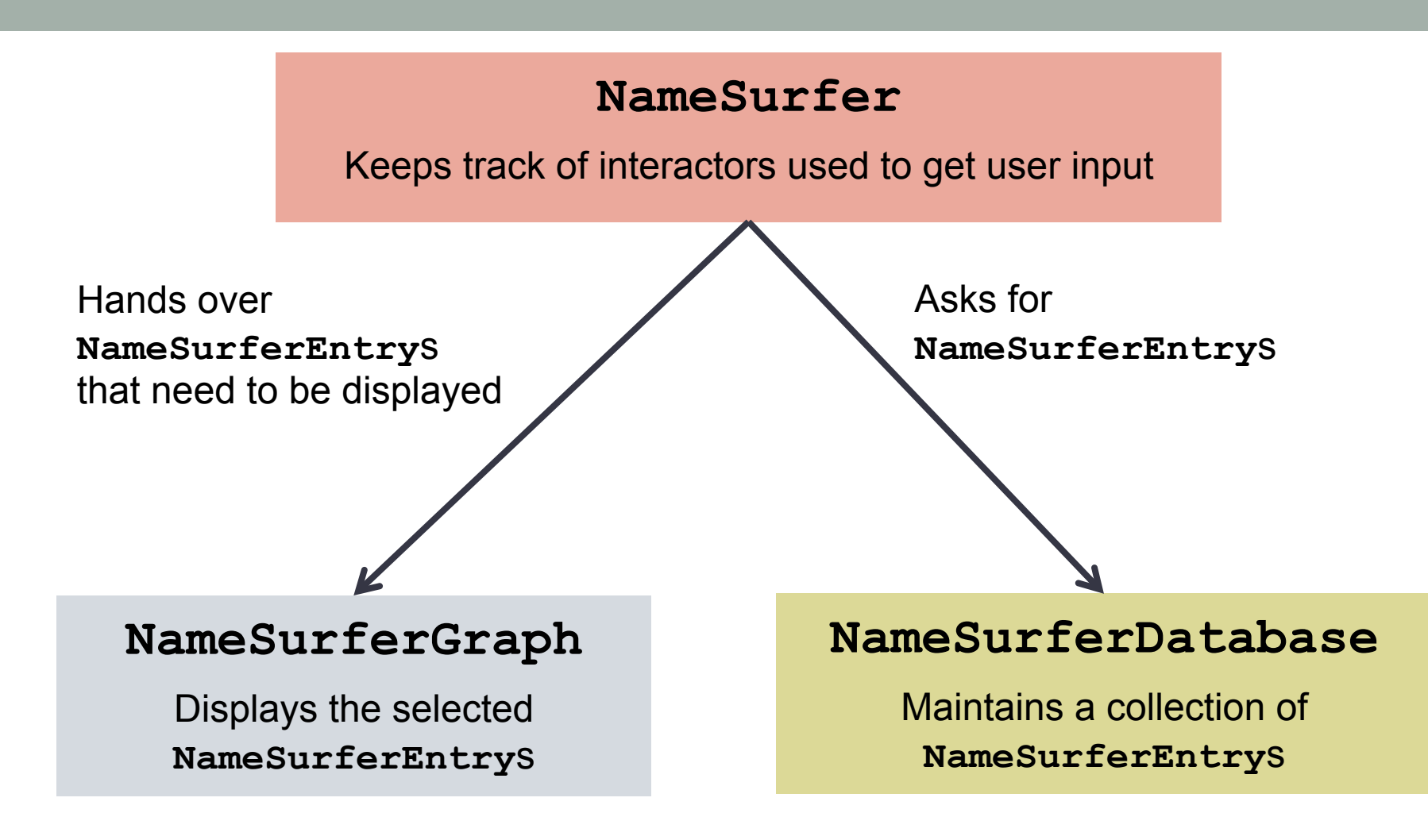

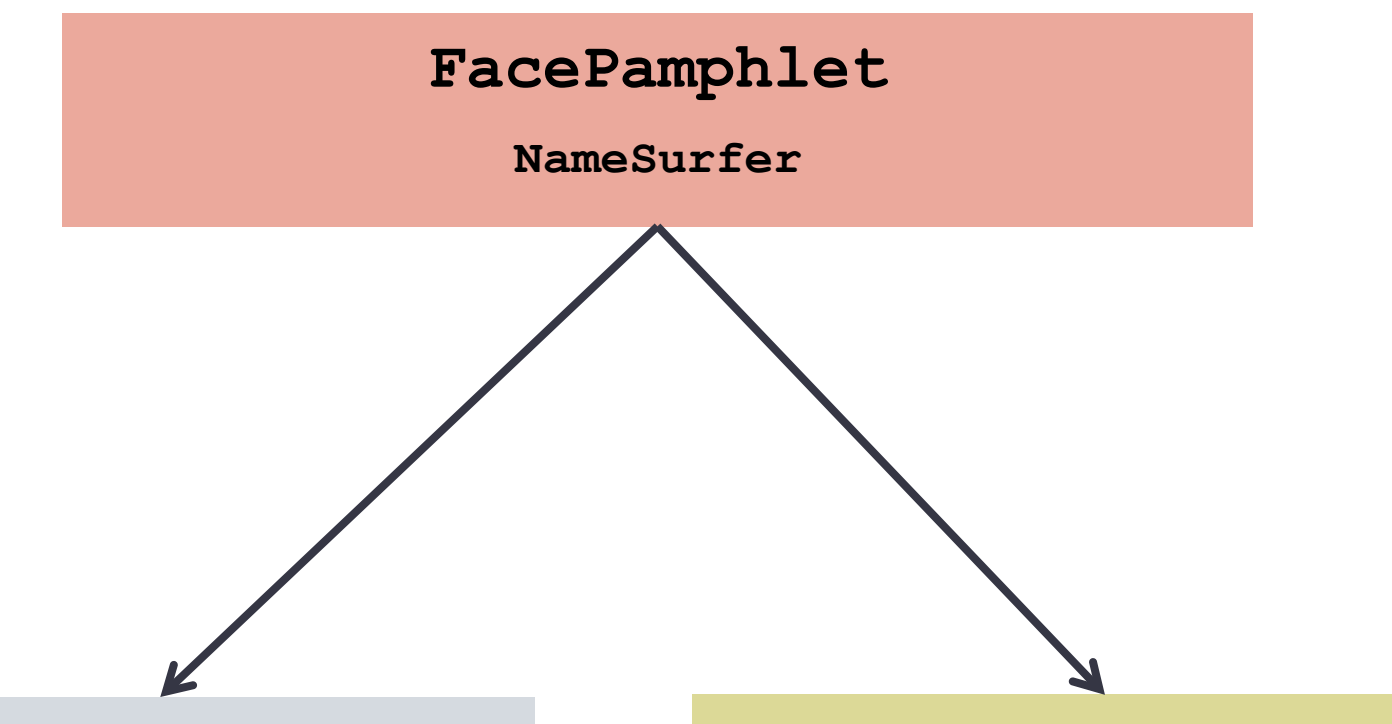

**FacePamphletCanvas**

**NameSurferGraph**

**FacePamphletDatabase**

**NameSurferDatabase**

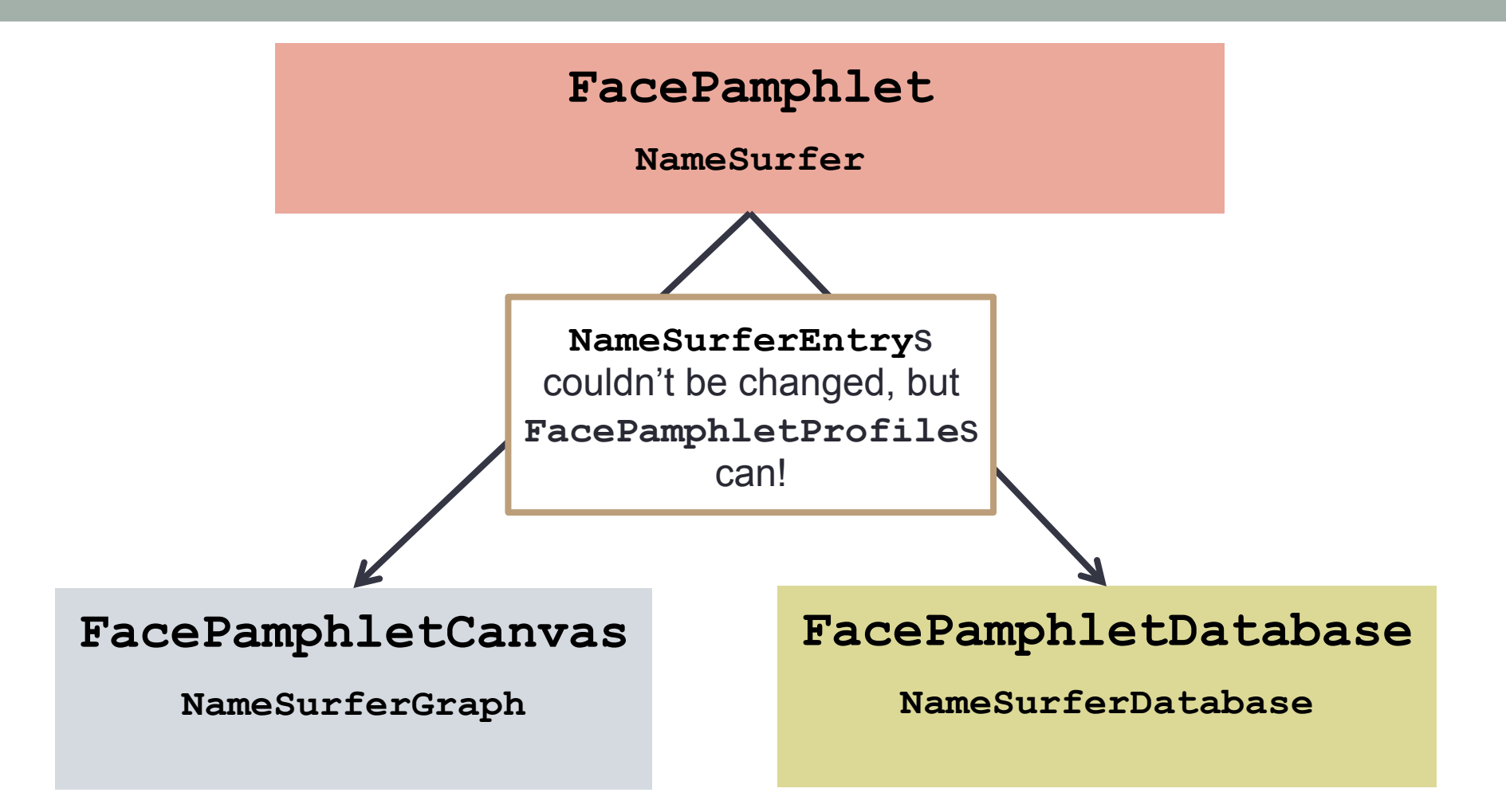

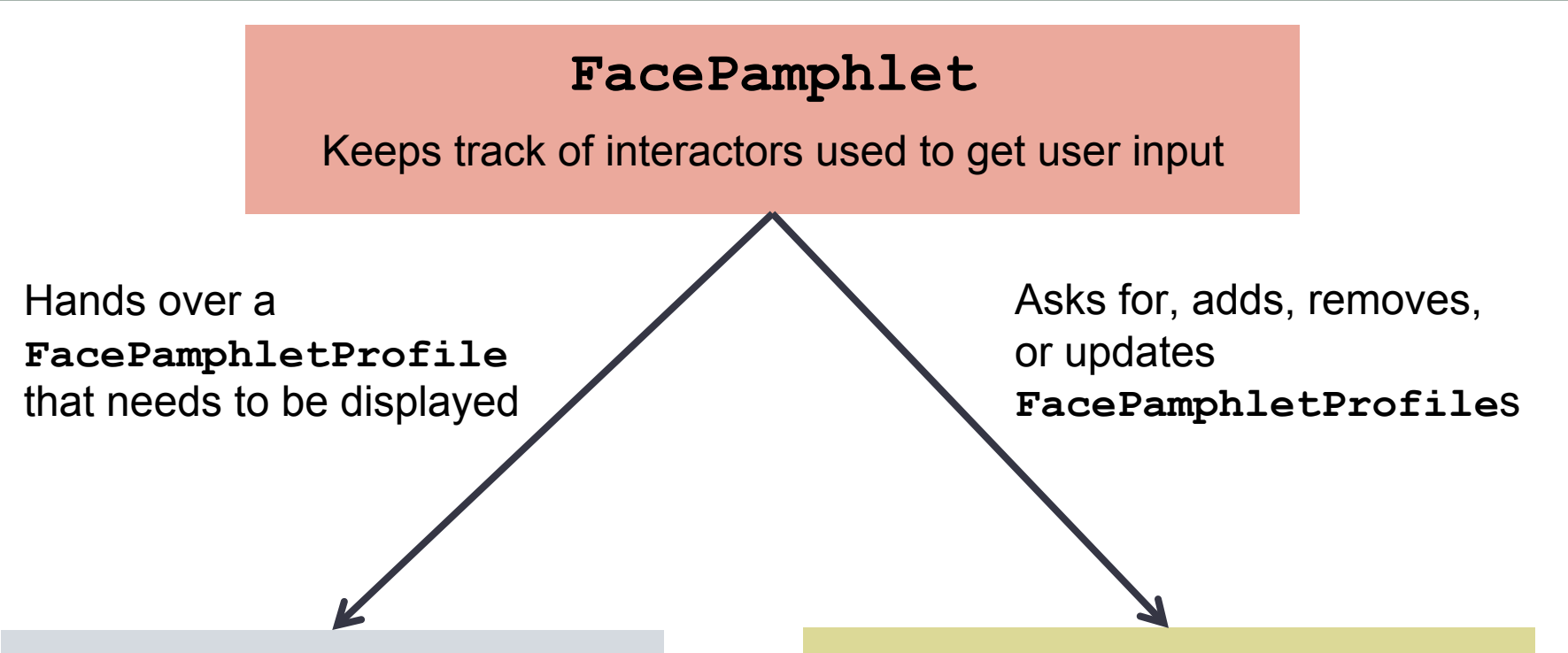

#### **FacePamphletCanvas**

Displays the selected **FacePamphletProfile**

#### **FacePamphletDatabase**

Maintains a collection of **FacePamphletProfile**s

#### Milestone 1: Interactors

![](_page_48_Figure_1.jpeg)

#### Milestone 1: Interactors

Name Mehran Sahami

**actionPerformed() responds to: (1) pressing the ENTER key in a JTextField (2) clicking the JButton associated with that JTextField**

![](_page_49_Picture_2.jpeg)

 $\bullet\bullet\bullet$ 

![](_page_49_Picture_3.jpeg)

FacePamphlet

Add

#### Friends: Brahm Capoor

Lookup

Delete

Mehran Sahami is holding a lightsaber

#### **To respond to ENTER: To respond to ENTER: textField.addActionListener(this); textField.addActionListener(this);**

Displaying Mehran Sahami

### Milestone 2: FacePamphletProfile

![](_page_50_Picture_1.jpeg)

#### **Methods**

public String getName()

public GImage getImage() public void setImage(GImage img)

public String getStatus() public void setStatus(String status)

public boolean addFriend(String friend) public boolean removeFriend(String friend) public Iterator<String> getFriends()

### Milestone 2: FacePamphletProfile

#### **Methods**

public String getName()

public GImage getImage() public void setImage(GImage img)

public String getStatus() public void setStatus(String status)

public boolean addFriend(String friend) public boolean removeFriend(String friend) public Iterator<String> getFriends()

**Instance variables**  String

**G**Image

**String** 

![](_page_51_Picture_9.jpeg)

#### Milestone 2: FacePamphletProfile

**Iterator<T>** allows you to pass over all elements of some collection of objects of type **T** 

```
Iterator<String> iter = profile.getFriends(); 
while (iter.hasNext()) { 
       String friend = iter.next(); 
       // Do something with friend's name
```
}

#### Milestone 3: FacePamphletDatabase

#### **Methods**

public void addProfile(FacePamphletProfile profile) public FacePamphletProfile getProfile(String name) public void deleteProfile(String name) public boolean containsProfile(String name)

Every profile in the database will have a unique name (enforce this when profiles are created). In other words, the name is a profile's identifier. Think about the data structures learned in class and which one is best equipped to help solve this task.

#### **Change status**

- Get the new status from the text box
- Use setStatus(…) of FacePamphletProfile to set the current profile's status
- Add "<name> is " before the new status when displaying it

#### **Change status**

- Get the new status from the text box
- Use setStatus(...) of FacePamphletProfile to set the current profile's status
- Add "<name> is " before the new status when displaying it
- What should a status be when a profile is first created?
- Error checking when no profile is currently being displayed

#### **Change picture**

- Get the new picture filename from the text box
- Attempt to get GImage for that filename
- Use setPicture(…) of FacePamphletProfile to set the current profile's picture

#### **Change picture (attempt to get GImage)**

```
GImage image = null; 
try { 
     image = new GImage(filename); 
     // image loaded successfully 
} catch (ErrorException ex) { 
     // code for error message 
     // image did not load successfully 
}
```
#### **Add friend**

- Get the name from the text box
- Check that the name corresponds to a valid user profile
- Make sure the current profile doesn't already have this friend added
- Use addFriend(...) of FacePamphletProfile to add the new friend to the current profile

#### **Add friend**

- Get the name from the text box
- Check that the name corresponds to a valid user profile
- Make sure the current profile doesn't already have this friend added
- Use addFriend(...) of FacePamphletProfile to add the new friend to the current profile
- Extension idea: make it so you cannot add yourself as a friend

#### Milestone 5: FacePamphletCanvas

Use all the constants provided in **FacePamphletConstants**!

### Milestone 5: FacePamphletCanvas

public void showMessage(String msg)

- Updates the text at the bottom of the display
- Make sure previous messages are removed
- Use this message to tell your users when there's an error
- There are **lots** of different messages that you must display

![](_page_61_Picture_6.jpeg)

### Milestone 5: FacePamphletCanvas

public void displayProfile(FacePamphletProfile profile)

- Adds all information on the display
- removeAll() of GraphicsProgram may be useful

![](_page_62_Picture_4.jpeg)

![](_page_63_Picture_0.jpeg)

- Removing profiles
	- Modify the friends list of everyone who is friends with that person

![](_page_64_Picture_0.jpeg)

- Removing profiles
	- Modify the friends list of everyone who is friends with that person
- Display all status messages
	- showMessage(...) of FacePamphletCanvas
	- Every time you perform an action, check the spec for if a status message should be displayed

# Tricky Parts

- Removing profiles
	- Modify the friends list of everyone who is friends with that person
- Display all status messages
	- showMessage(...) of FacePamphletCanvas
	- Every time you perform an action, check the spec for if a status message should be displayed
- Edge cases and error checking
	- Check if user input is valid
	- Check if objects are null

### Final Tips

- Think about how FacePamphlet is similar to NameSurfer
- Work incrementally (milestones)
- Go to LaIR!
- Incorporate IG feedback!
- Go wild with extensions!

![](_page_66_Picture_6.jpeg)

Thanks for coming! Questions?